# *Inhaltsverzeichnis*

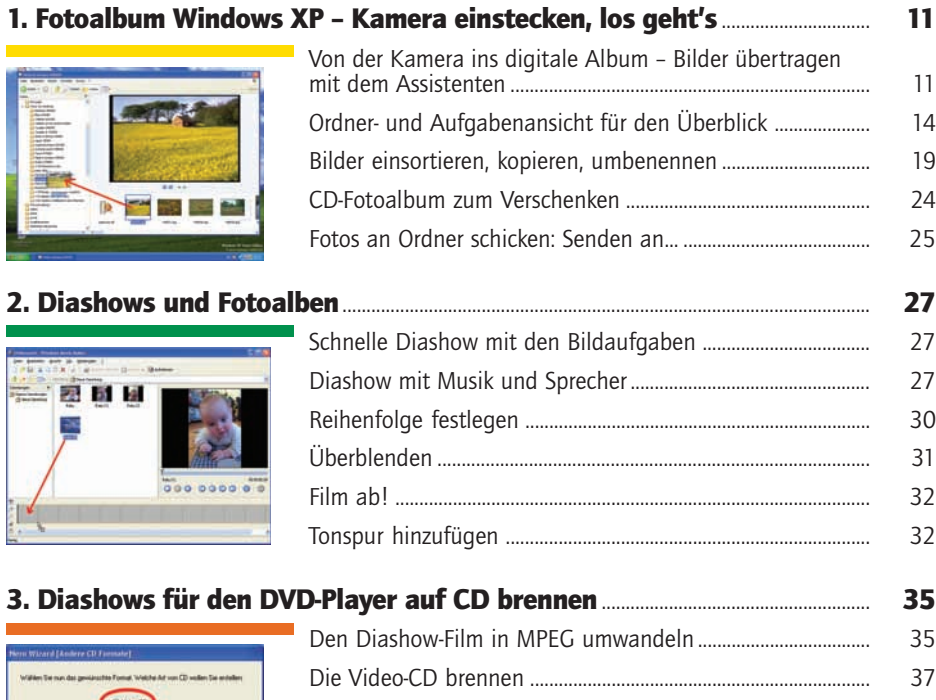

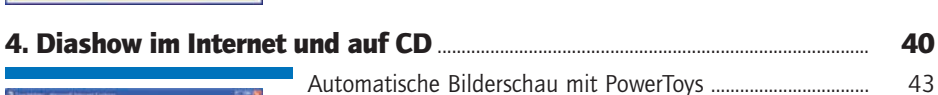

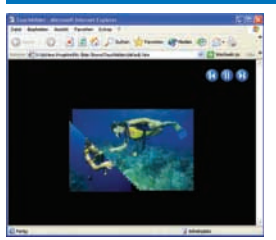

-<br>2nd | Wales | Attenden |

**Stag** 

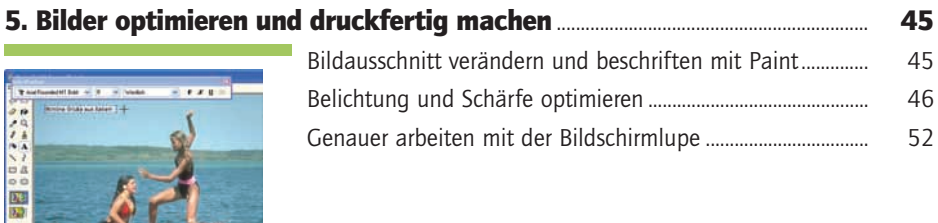

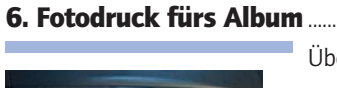

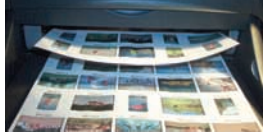

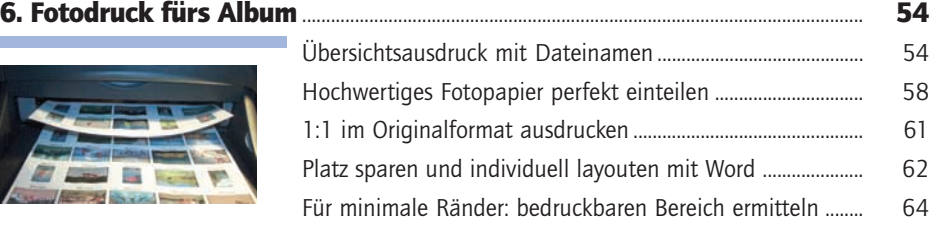

## 7. Qualitätsstufen und Druckqualität.................................................................................... 68

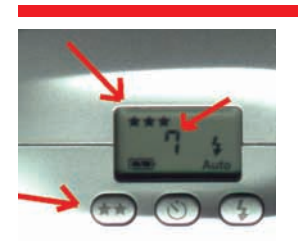

 $\fbox{\parbox{1.5cm} {\begin{tabular}{|c|c|} \hline $O$ & $O$ & $O$ & $O$ \\ \hline \end{tabular} } \hline \hline $O$ & $O$ & $O$ & $O$ & $O$ \\ \hline \end{tabular} \hline \begin{tabular}{|c|c|} \hline $O$ & $O$ & $O$ & $O$ \\ \hline \end{tabular} \hline \begin{tabular}{|c|c|} \hline $O$ & $O$ & $O$ & $O$ \\ \hline \end{tabular} \hline \begin{tabular}{|c|c|c|} \hline $O$ & $O$ & $O$ & $O$ \\ \hline \end{tabular} \h$ 

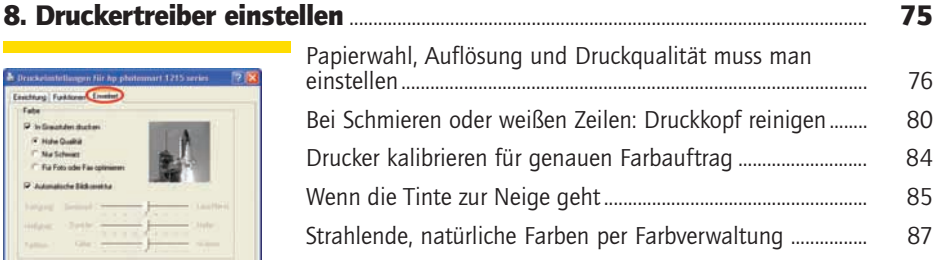

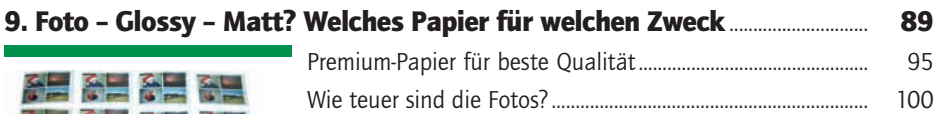

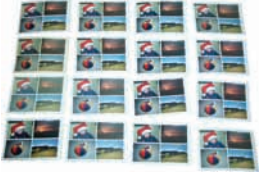

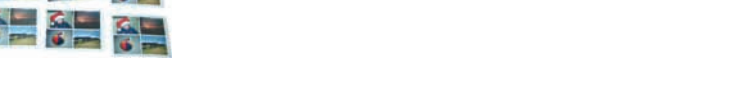

### 10. Echte Papierbilder bestellen – vom Fotoservice oder über Onlinefotodienste..................................................................................................................................... 103 Welche Auflösung für welches Papierformat? .......................... 103 **Part** Die Onlinefotodienste stehen in den Startlöchern ................. 104 Die Anmeldung beim Onlinefotoservice..................................... 105 Bilder hochladen .................................................................................. 108 Eine Nachbestellung von Abzügen zusammenstellen ........... 112 Was taugen die Bilder? ..................................................................... 122

## 11. Layout in Eigenregie mit Word ............................................................................................. 123

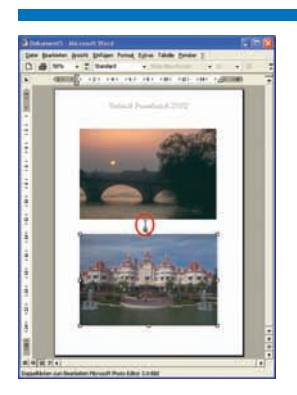

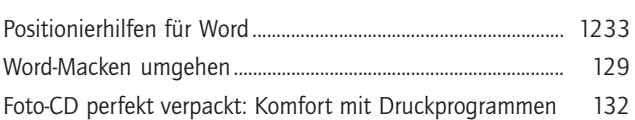

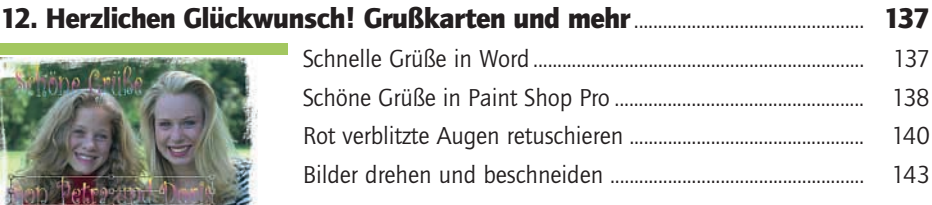

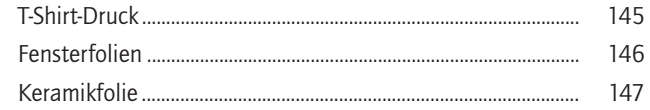

152

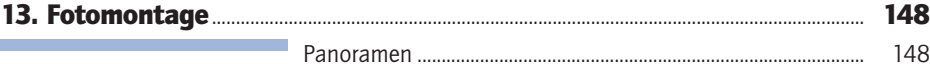

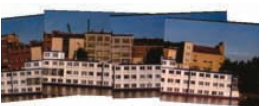

### 14. Posterdruck.....

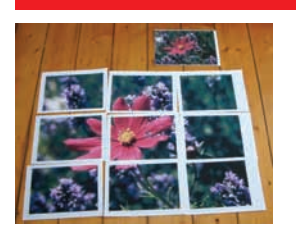

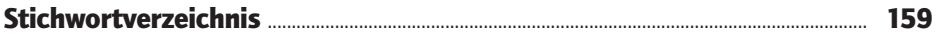

## Voll im Trend: heiße News per Post, Mail und SMS!

Die kostenlosen News-Dienste von DATA BECKER informieren Sie vor allen anderen über interessante Meuerscheinungen, aktuelle Trends und exklusive Angebote. So entgeht Ihnen garantiert nichts mehr ...

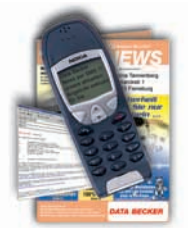

Der Klassiker: Die DATA NEWS erhalten Sie monatlich per Post. Auf sechs farbigen Seiten werden die Neuheiten ausführlich vorgestellt. Dazu gibt es Praxistipps und Sonderangebote.

Angesagt: Der Newsletter informiert Sie jeden Freitag per E-Mail über ausgesuchte Highlights aus dem DATA BECKER Sortiment, interessante Downloads und attraktive Extras.

Der letzte Schrei: Unsere SMS-News kommen immer dann direkt auf Ihr Handy, wenn es extrem heiße Neuigkeiten gibt.

Abonnieren Sie Ihre(n) Gratis-Wunschdienst(e) einfach unter www.databecker.de, per Telefon (0211-9334900) oder per Fax (0211-9334999).